#### Announcements

• Homework 9 due Tuesday 11/19 @ 11:59pm • Project 4 due Thursday 11/21 @ 11:59pm

# 61A Lecture 29

Friday, November 15

Data Processing

## Processing Sequential Data

Many data sets can be processed sequentially: • The set of all Twitter posts • Votes cast in an election • Sensor readings of an airplane • The positive integers: 1, 2, 3, ...

However, the **sequence interface** we used before does not always apply. • A sequence has a finite, known length. • A sequence allows element selection for any element.

Important ideas in **big data processing**: • Implicit representations of streams of sequential data • Declarative programming languages to manipulate and transform data • Distributed and parallel computing

#### Implicit Sequences

An implicit sequence is a representation of sequential data that does not explicitly store each element.

**Example**: The built-in range class represents consecutive integers.

• The range is represented by two values: *start* and *end*.

• The length and elements are computed on demand.

• Constant space for arbitrarily long sequences.

..., -5, -4, -3, -2, -1, 0, 1, 2, 3, 4, 5, ... range(-2, 2)

(Demo)

Implicit Sequences

### The Iterator Interface

An iterator is an object that can provide the next element of a sequence.

The <u>next</u> method of an iterator returns the next element.

The built-in next function invokes the \_\_next\_\_ method on its argument.

If there is no next element, then the \_\_next\_\_ method of an iterator should raise a<br>StopIteration exception.

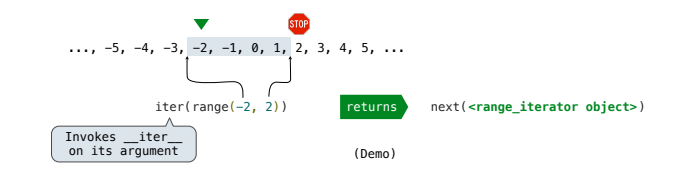

#### Iterables and Iterators

**Iterator:** Mutable object that tracks a position in a sequence, advancing on \_\_next\_\_. Iterable: Represents a sequence and returns a new iterator on *\_iter\_*.

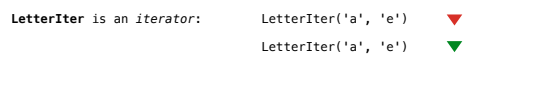

(Demo)

**Letters** is *iterable*: 'a' 'b' 'c' 'd' Letters('a', 'e')

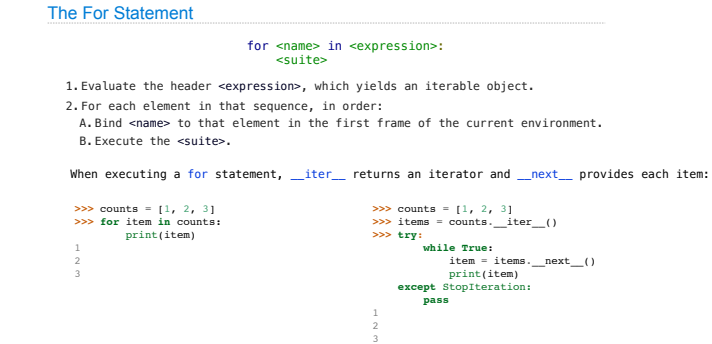

# Iterators

Iterable Objects

For Statements

## Generators and Generator Functions

A generator is an iterator backed by a generator function.

#### A generator function is a function that yields values.

When a generator function is called, it returns a generator.

# Generator Functions

**>>> def** letters\_generator(next\_letter, end): **... while** next\_letter < end: **... yield** next\_letter **...** next\_letter = chr(ord(next\_letter)+1) **>>> for letter in letters\_generator('a', 'e'):<br>
<b>... print(letter)**<br>
a<br>
b c d (Demo)

## Generator Examples

fib qenerator(): "Yield Fibonacci numbers." all\_pairs(s): "Yield pairs of elements from iterable s." Letters.\_\_iter\_\_(): "Yield sequential letters." powerset(t): "Yield all subsets of iterator t."